## **Der Millikan-Versuch (Steig-Sink-Methode)**

Die zweite Methode zur Bestimmung der Elementarladung e besteht darin,

- **a)** zuerst ein Öltröpfchens durch Anlegen einer Spannung steigen zu lassen (Steigen im Elektrischen Feld) und die eingestellte Spannung und die Geschwindigkeit des Öltröpfchens zu messen und
- **b)** dann das gleiche Öltröpfchen durch Umpolung der Spannung "sinken" zu lassen (Fallen im Elektrischen Feld) und dabei wieder seine Geschwindigkeit zu messen.

# **Steigen im Elektrischen Feld**

### Durchführung und Beobachtung

Die Spannung U wird so lange vergrößert, bis das Tröpfchen nach oben steigt. (Für ein negativ geladenes Tröpfchen muss die obere Platte positiv und die untere Platte negativ geladen werden). Nach einer kaum beobachtbaren Beschleunigungsphase steigt das Tröpfchen mit konstanter Geschwindigkeit v<sub>1</sub> nach oben.

#### Erklärung

Auf das Tröpfchen wirkt zuerst nur die Gewichtskraft F<sup>G</sup> nach unten und die betraglich größere Elektrische Kraft Fel nach oben, sodass die nach oben gerichtete resultierende Kraft F das Tröpfchen nach oben beschleunigt. Durch die größer werdende Geschwindigkeit

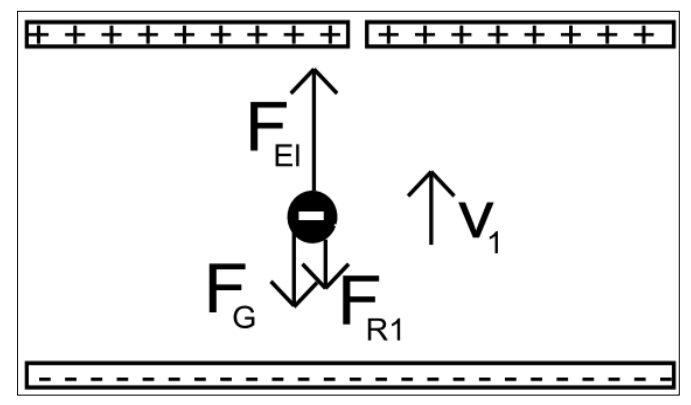

steigt nun die der Bewegung entgegengerichtete STOKESsche Reibungskraft FR1 so lange an, bis sie betraglich gleich der resultierenden Kraft F ist. Ab diesem Zeitpunkt wirkt auf das Tröpfchen keine resultierende Kraft mehr und es bewegt sich mit konstanter Geschwindigkeit weiter nach oben.

### Auswertung

Es gilt somit folgendes Kräftegleichgewicht:

Die Summe aus STOKESscher Reibungskraft FR1 = - 6π · η · r · ν1 (η= Zähigkeit der Luft, r: Radius des Tröpfchens beim Steigen, v<sub>1</sub>: Geschwindigkeit des Tröpfchens beim Steigen) und Gewichtskraft  $F_G = -m \cdot g$  (m: Masse des Tröpfchens; g:

Erdbeschleunigung) ist betragsgleich der Elektrischen Kraft FEI = +q · E (q: Ladung des Tröpfchens, E: Elektrische Feldstärke des an die Metallplatten angelegten Elektrischen Feldes):

$$
|F_{R1} + F_G| = |F_{El}|
$$
  
6 $\pi \cdot \eta \cdot r \cdot v_1 + m \cdot g = q \cdot E$  (Gleichung 1)

#### **Sinken im Elektrischen Feld**

#### Durchführung und Beobachtung

Die Spannung U wird nur umgepolt, sodass das Tröpfchen jetzt nach unten fällt. (Für ein negativ geladenes Tröpfchen ist jetzt die obere Platte negativ und die untere Platte positiv geladen). Nach einer kaum beobachtbaren Beschleunigungsphase fällt das Tröpfchen mit konstanter Geschwindigkeit v<sub>2</sub> nach unten.

#### Erklärung

Auf das Tröpfchen wirken zuerst nur die Gewichtskraft F<sup>G</sup> und die Elektrische Kraft F<sub>EI</sub> nach unten, sodass die nach unten gerichtete resultierende Kraft F das Tröpfchen nach unten beschleunigt. Durch die

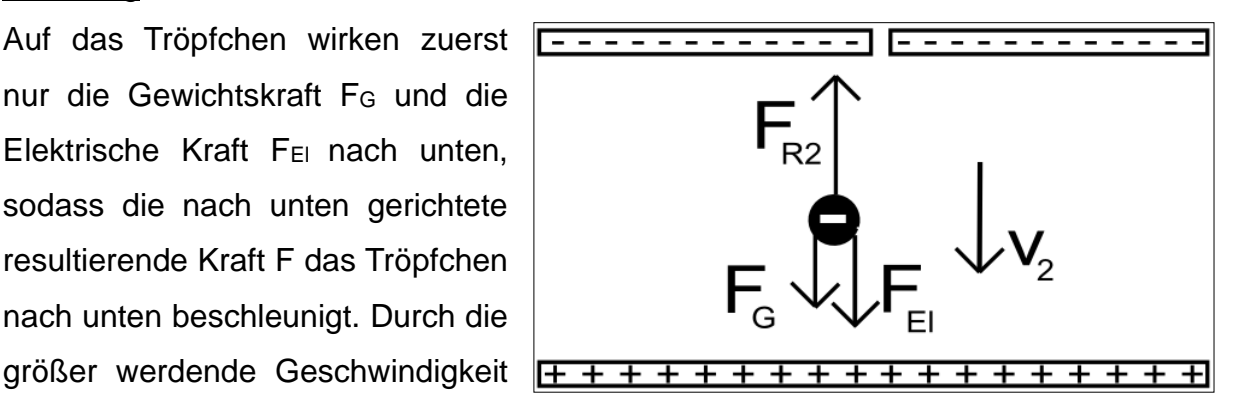

steigt nun die der Bewegung entgegengerichtete STOKESsche Reibungskraft FR2 so lange an, bis sie betraglich gleich der resultierenden Kraft F ist. Ab diesem Zeitpunkt wirkt auf das Tröpfchen keine resultierende Kraft mehr und es bewegt sich mit konstanter Geschwindigkeit weiter nach unten.

#### Auswertung

Es gilt somit folgendes Kräftegleichgewicht:

Die Summe aus Gewichtskraft F $G = -m \cdot g$  (m: Masse des Tröpfchens; g: Erdbeschleunigung) und Elektrischen Kraft F<sub>EI</sub> = +q · E (g: Ladung des Tröpfchens, E: Elektrische Feldstärke des an die Metallplatten angelegten Elektrischen Feldes) ist betragsgleich der STOKESschen Reibungskraft FR<sub>2</sub> = +6π · η · r · ν<sub>2</sub> (η = Zähigkeit der Luft, r: Radius des Tröpfchens beim Steigen; v<sub>2</sub>: Geschwindigkeit des Tröpfchens beim Fallen):

$$
|F_{G} + F_{El}| = |F_{R2}|
$$
  
m · g + q · E = 6 $\pi$  ·  $\eta$  · r · v<sub>2</sub> (Gleichung 2)

Durch Einsetzen von m =  $\rho$ öl · V =  $\rho$ öl · 4/3 πr<sup>3</sup> ( $\rho$ öl: Dichte von Öl; V: Volumen des Tröpfchens; r: Radius des Tröpfchens) und E = U/d (U: Spannung zwischen den Metallplatten; d: Abstand der Metallplatten) sowie Eliminieren der schwer zu bestimmenden Größe r aus den entstehenden Gleichungen erhält man für die

$$
q = \frac{9\pi \cdot d}{2 \cdot U} \sqrt{\frac{\eta^3}{\rho_{01} \cdot g}} \cdot \sqrt{v_2 - v_1} \cdot (v_2 + v_1)
$$
 (Gleichung 3)

Ladung q:

Die Größen η, ρöι und g können aus Tabellen entnommen, die Größen U, d, v<sub>1</sub> und v<sub>2</sub> gemessen werden, sodass die Ladung q berechnet werden kann.

#### **Arbeitsaufträge**

1. Leiten Sie mithilfe der folgenden Arbeitsschritte die Formel zur Berechnung der Ladung q her:

**a)** Ersetzen Sie in Gleichung 1 die Größe m durch m =  $\rho \ddot{\phi}$  · V =  $\rho \ddot{\phi}$  · 4/3  $\pi$  · r<sup>3</sup> und die Größe E = U/d und lösen Sie die neue Gleichung nach  $v_1$  auf. Die dadurch neu entstehende Gleichung sei Gleichung 1.1.

**b)** Ersetzen Sie in Gleichung 2 die Größe m durch m =  $\rho \ddot{\circ}$ i · V =  $\rho \ddot{\circ}$ i · 4/3 π · r<sup>3</sup> und die Größe E = U/d und lösen Sie die Gleichung nach  $v_2$  auf. Die dadurch neu entstehende Gleichung sei 2.1.

**c)** Addieren Sie die Gleichungen 1.1 und 2.1, bilden Sie so die Summe  $v_2 + v_1$  und fassen Sie die rechte Seite der neuen Gleichung 3.1 so weit wie möglich zusammen.

**d)** Lösen Sie die Gleichung 3.1 nach der Größe q auf. Die dadurch neu entstehende Gleichung sei Gleichung 3.2.

**e)** Subtrahieren Sie die Gleichungen 1.1 und 2.1, bilden Sie so die Differenz  $v_2 - v_1$ und fassen Sie die rechte Seite der neuen Gleichung 3.3 so weit wie möglich zusammen.

**f)** Lösen Sie Gleichung 3.3 nach der Größe r auf. Die dadurch neu entstehende Gleichung sei Gleichung 3.4.

**g)** Ersetzen Sie die Größe r in Gleichung 3.2 durch den gleichwertigen Term für r aus Gleichung 3.4 und fassen Sie die rechte Seite der neuen Gleichung 3.5 so weit wie möglich zusammen. Es ergibt sich Gleichung 3.

**h)** Vergleichen Sie ihre Lösungen mit den Lösungen auf der Seite https://www.leifiphysik.de/elektrizitaetslehre/ladungen-elektrischesfeld/versuche/millikan-versuch-steige-sink-methode-simulation

# **Der Millikan-Versuch - Arbeitsblatt zur Messung und Auswertung ("Fall-Methode")**

Sie sollen mithilfe der Simulation auf der Seite

https://www.leifiphysik.de/elektrizitaetslehre/ladungen-elektrisches-

feld/versuche/millikan-versuch-steige-sink-methode-simulation

die Messung zur Bestimmung der Elementarladung e durchführen und die Messwerte mithilfe einer Excel-Tabelle mit vorgegebenen Berechnungsformeln auswerten.

# **Arbeitsaufträge**

**1.** Führen Sie eine erste Messung nach den folgenden Schritten durch:

**a)** Betätigen Sie den Button "Sprühen" und warten Sie, bis Öltröpfchen am unteren Bildschirmrand erscheinen. Aktivieren Sie nun die Kondensatorspannung, wählen Sie eine Spannung U, notieren Sie diese Spannung und lassen Sie ein ausgewähltes Tröpfchen durch geeignetes Betätigen des Buttons "Umpolen" im Kondensator aufund absteigen.

**b)** Nachdem Sie sich an dieses Verfahren gewöhnt und für eine bestimmte Spannung U entschieden haben, stoppen Sie die Simulation, diesem Sie auf den Button **"Simulation zurücksetzen"** drücken.

**c)** Schalten Sie erneut die Kondensatorspannung ein und wählen Sie die vorherige Spannung U.

d) Aktivieren Sie die Stoppuhr und drücken Sie auf "Sprühen".

**e)** Beobachten Sie ein ausgewähltes Öltröpfchen. Sobald dieses Öltröpfchen einen bestimmten Strich erreicht hat, müssen Sie die Spannung durch Betätigen des Buttons **"Umpolen"** umpolen. Das Öltröpfchen bewegt sich nun nach unten (es steigt!) und die Stoppuhr t<sub>1</sub> startet. Wählen Sie einen Skalenstrich am unteren Rand und polen Sie erneut um, wenn das Öltröpfchen diesen erreicht hat. Daraufhin bewegt sich das Tröpfchen nach oben (es fällt!) und die Stoppuhr t2 startet. Sie können diesen Vorgang beliebig oft wiederholen, da die Stoppuhren weiterzählen, müssen ihn aber beenden, wenn das Öltröpfchen wieder am oberen Skalenstrich ist, damit Sie gleich viele Auf- und Abwärtsbewegungen durchgeführt haben. Notieren Sie die Gesamtzahl n der zurückgelegten Skalenstriche für die Abwärtsbewegung (bzw. der Gesamtzahl der Skalenstriche für die Aufwärtsbewegung) sowie die dafür benötigten Zeiten t<sub>1</sub> (Steigzeit: Bewegung nach unten) und t<sub>2</sub> (Fallzeit: Bewegung nach oben).

**2.** Nehmen Sie die gesamte Messreihe nach den folgenden Schritten auf:

**a)** Laden Sie sich die Excel-Tabelle von der Seite herunter. Starten sie Excel, öffnen sie die Excel-Tabelle "Der Millikan-Versuch – Excel-Tabelle zur Auswertung (Steige -Sink - Methode)" und machen sie sich mit dem Aufbau der Tabelle vertraut.

**b)** Tragen Sie Ihre Messwerte in die Excel-Tabelle ein.

**c)** Führen Sie 7 weitere Messungen durch und tragen Sie die Messwerte ebenfalls in die Excel-Tabelle ein.

**3.** Erstellen sie in Excel ein Diagramm, in dem die Ladung q (y-Achse) gegen die Versuchsnummer (x-Achse) aufgetragen ist, und interpretieren sie dieses Diagramm.